## Платформы UserGate

Удаленное управление с помощью IPMI

## **Введение**

Аппаратные платформы UserGate модели D, E и F оснащены модулем IPMI (Intelligent Platform Management Interface), предлагают удаленное управление и мониторинг аппаратной части. Управление IPMI работает независимо от операционной системы сервера. Для удаленного управления используется веб-интерфейс.

## Настройка IPMI

Для управления по IPMI используется Ethernet порт Management, или, если таковой порт не обозначен, используется порт 0 (самый левый порт в ряду Ethernet-портов). Для конфигурации IPMI выполните следующие шаги:

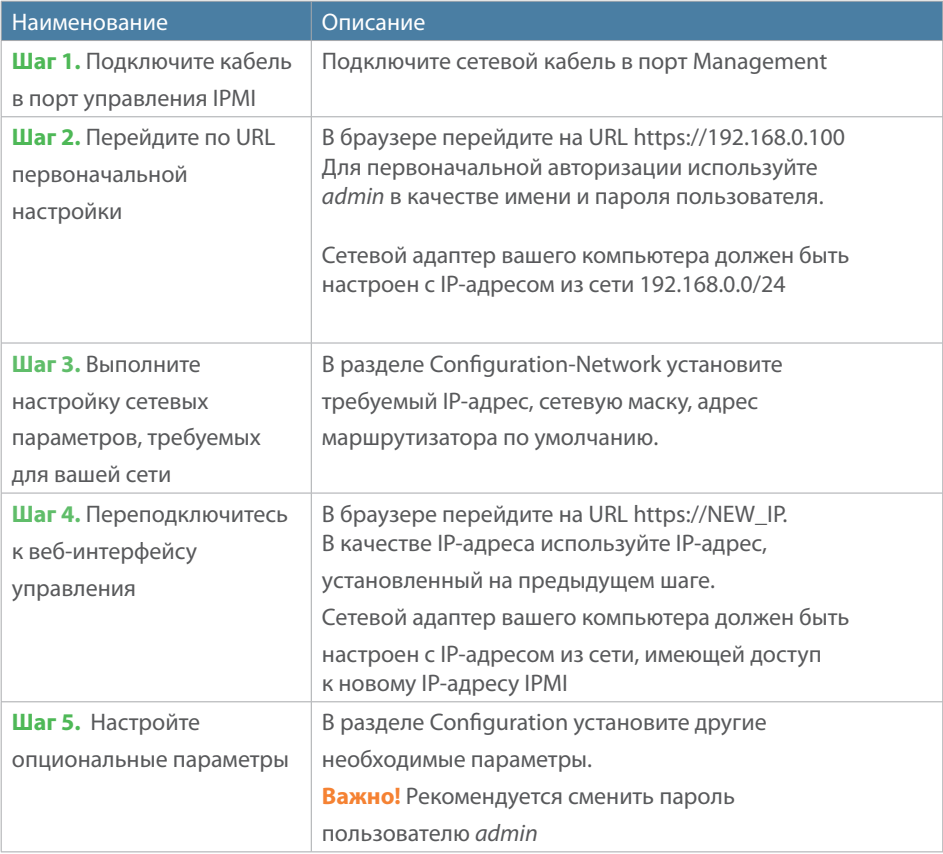

## Удаленное управление

Для подключения к консоли аппаратной платформы необходимо подключиться к веб-интерфейсу IPMI и в разделе Remote console нажать на кнопку Java Console.

Для успешной работы необходимо иметь на компьютере установленное программное обеспечение Java, которое можно скачать и установить с сайта https://java.com. Кроме этого в настройках безопасности Java необходимо внести IP-адрес, назначенный IPMI, в Exception site list в виде https://NEW\_IP.

Рекомендуемый браузер для работы с Java - Mozilla Firefox.

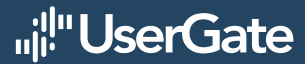